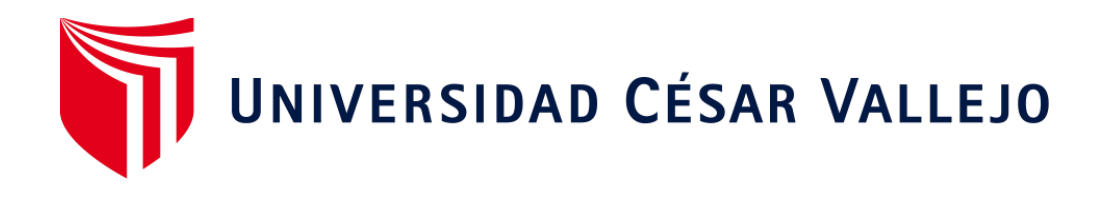

# ESCUELA PROFESIONAL DE INGENIERÍA DE SISTEMAS FACULTAD DE INGENIERÍA Y ARQUITECTURA

# **Sistema web para el proceso de producción en la empresa "Carpintería Palomino S.R.L."**

TESIS PARA OBTENER EL TÍTULO PROFESIONAL DE:

Ingeniero de Sistemas

### **AUTORES:**

Guillen Palomino, Daniel Edinson (ORCID: 0000-0002-4189-9310)

Rojas Rubio, Diego (ORCID: 0000-0003-2482-3952)

### **ASESOR:**

Mg. Vergara Calderón, Rodolfo Santiago (ORCID: 0000-0002-3162-6108)

# **LÍNEA DE INVESTIGACIÓN:**

Sistemas de Información y Comunicaciones

LIMA – PERÚ 2020

#### **Dedicatoria**

Queremos dedicarle esta investigación a toda nuestra familia, por el apoyo brindado incondicionalmente en todo el largo de nuestra carrera. También queremos darles gracias a nuestras novias por estar con nosotros en los momentos más difíciles y motivarnos a seguir con el avance de esta investigación.

#### **Agradecimiento**

Agradecemos a Dios en primer lugar por regalarnos el don de la vida para poder realizar correctamente esta investigación, y por la sabiduría para poder llevarla.

A nuestras familias por su apoyo brindado, por sus consejos, demostrándonos que todo en esta vida se puede lograr con mucho esfuerzo.

### **Índice de contenidos**

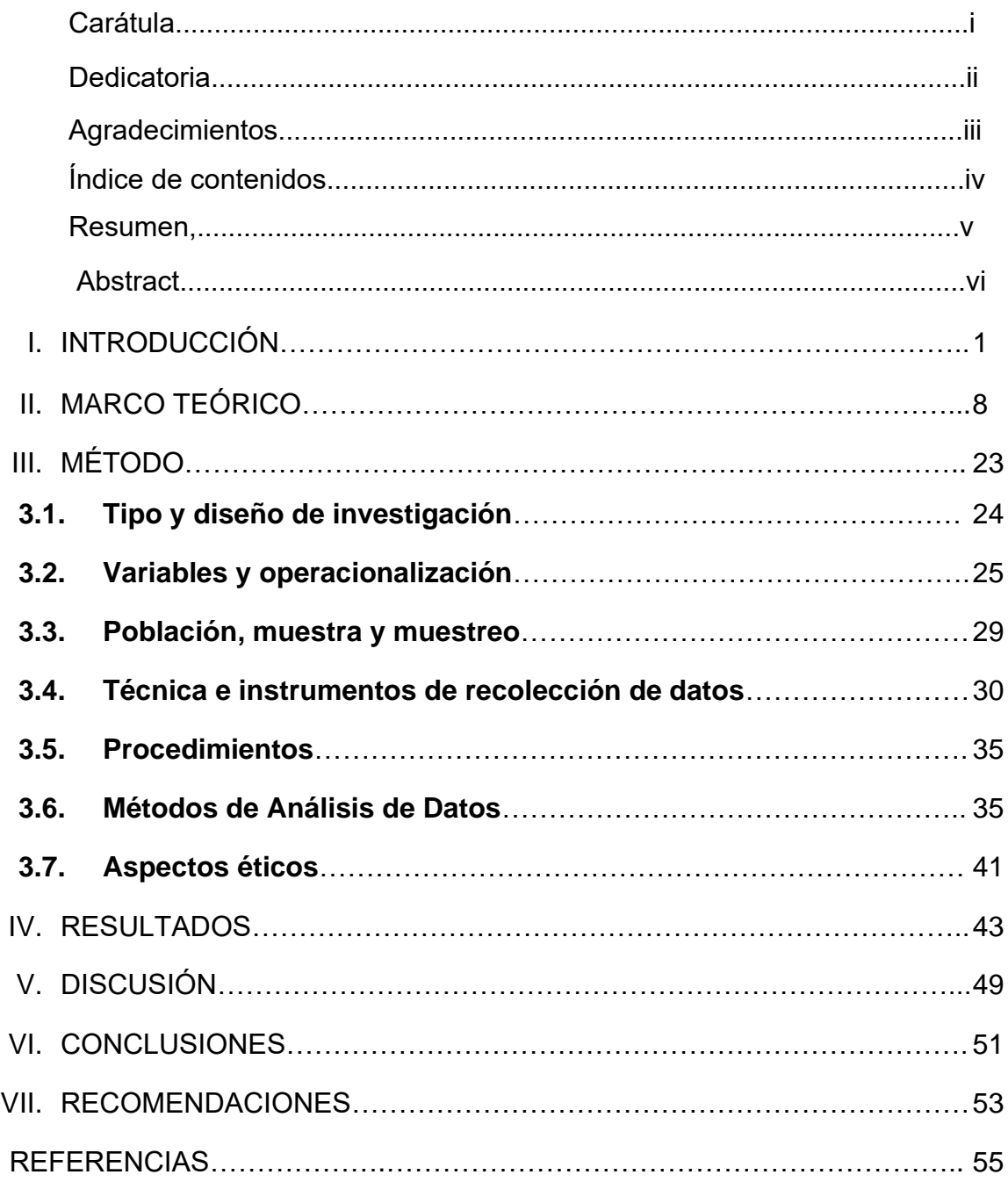

# **Índice de tablas**

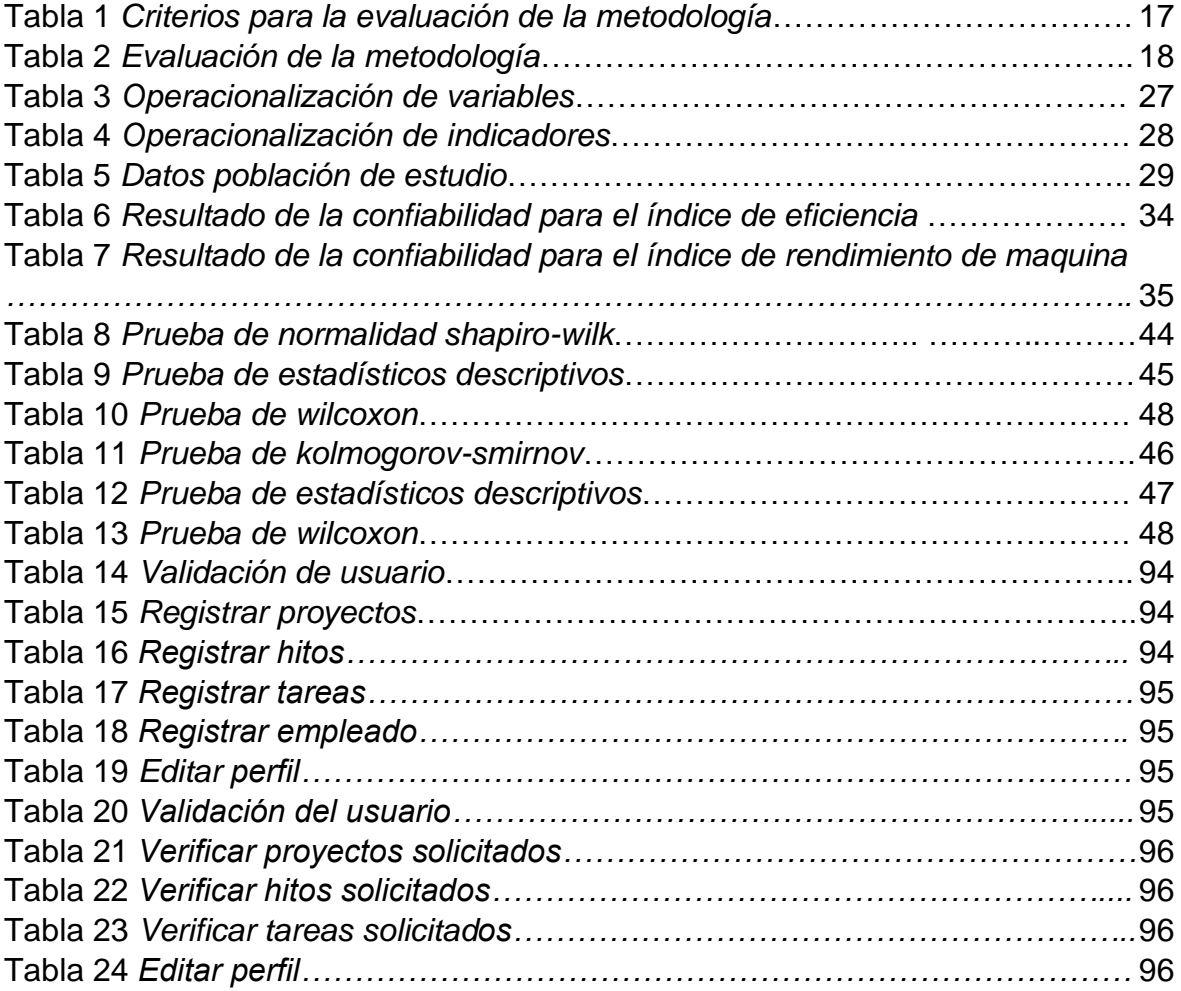

# **Índice de figuras**

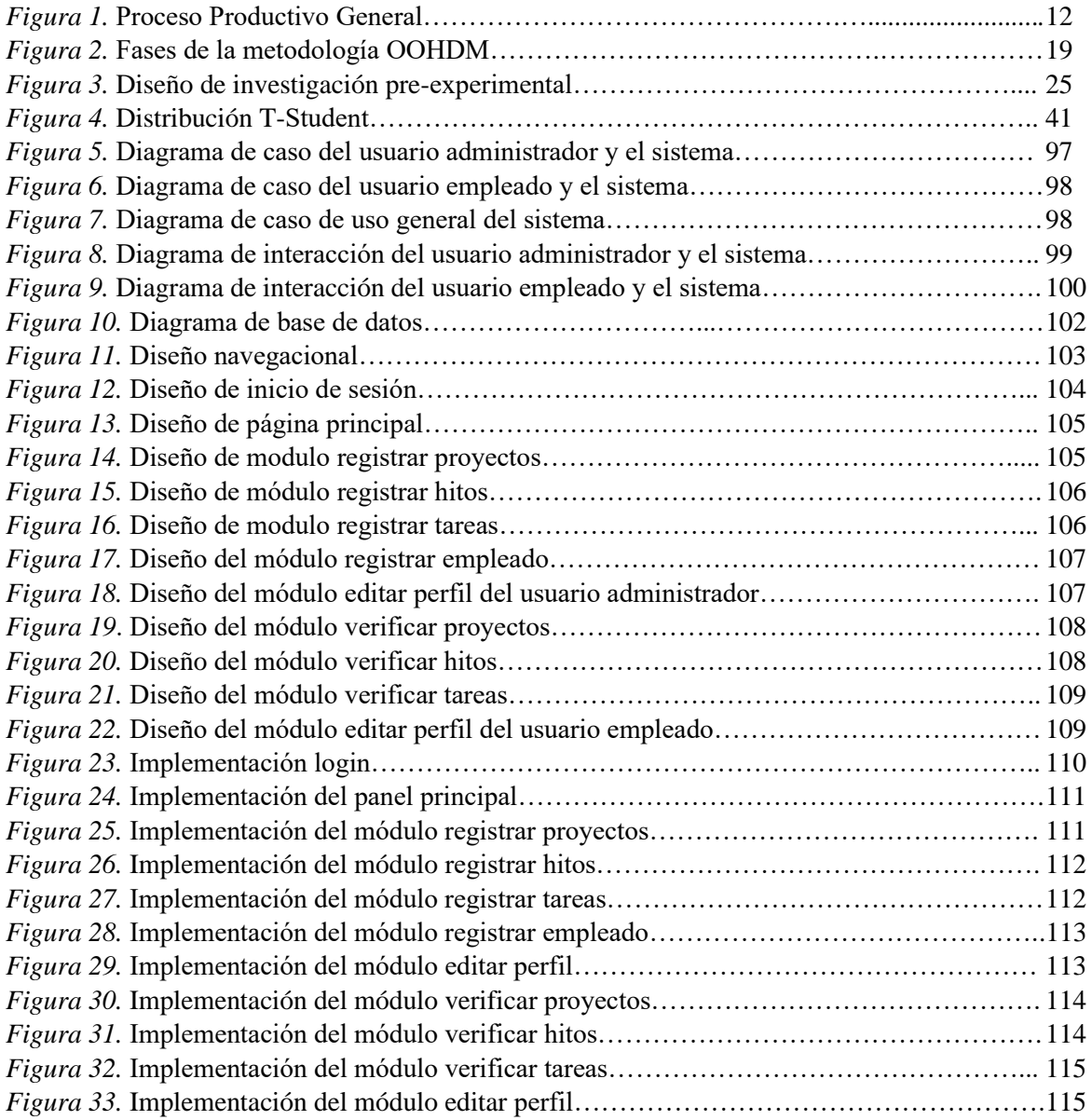

# **Índice de anexos**

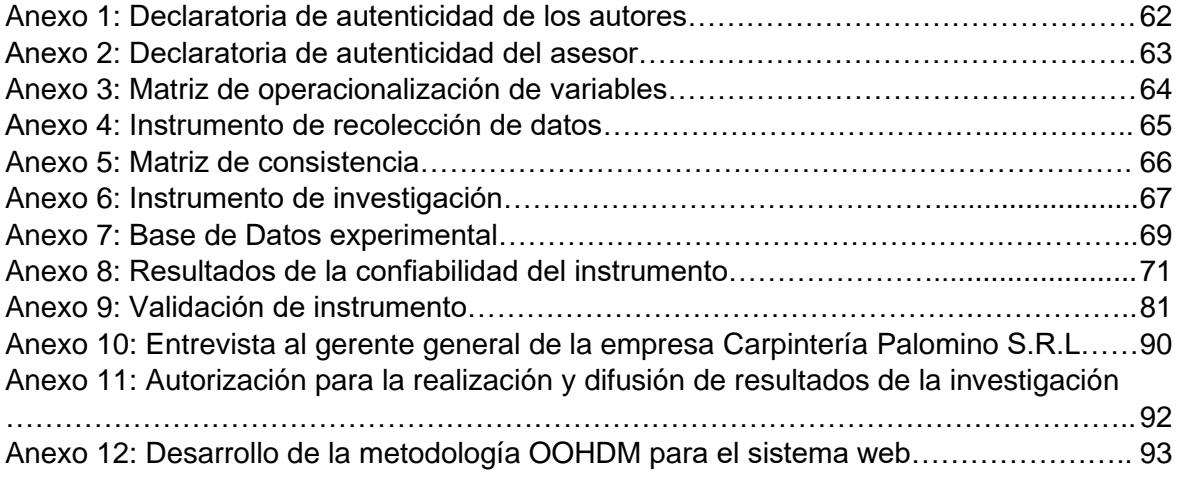

#### **Resumen**

El presente trabajo de investigación titulado sistema web para el proceso de producción en la empresa "Carpintería Palomino S.R.L "se llevó a cabo en la provincia constitucional del callao, la cual tiene como objetivo general determinar la influencia de un Sistema Web en el proceso de producción en la empresa "Carpintería Palomino S.R.L".

Para la elaboración del software se utilizó el método OOHDM por sé una metodología para diseño de aplicaciones hipermedias y para la web. Este software se elaboró con el lenguaje PHP y como base de datos (BD) se usó MySql.

El tipo de investigación fue explicativo experimental aplicada, el diseño de la investigación preexperimental y el enfoque es cuantitativo. La población fue definida por indicador: Eficiencia: 139 productos y Rendimiento de Maquina: 3 tipos de máquinas. El muestreo para los indicadores es no probabilístico por conveniencia con exclusión. Se utilizo como técnica de recojo de datos el fichaje y la ficha de registro, aprobados con anterioridad, por los expertos.

**Palabras clave**: Sistema web, Proceso de Producción, Eficiencia, Rendimiento de Maquina, Metodología OOHDM.

#### **ABSTRACT**

The present research work entitled web system for the production process in the company "Carpintería Palomino SRL" was carried out in the constitutional province of Callao, which has the general objective of determining the influence of a Web System in the production process in the company "Carpintería Palomino SRL".

For the development of the software, the OOHDM method was used as a methodology for the design of hypermedia applications and for the web. This software was developed with the PHP language and MySql was used as a database (BD).

The type of research was applied experimental explanatory, the design of the preexperimental research and the approach is quantitative. The population was defined by indicator: Efficiency: 139 products and Machine Performance: 3 types of machines. The sampling for the indicators is non-probabilistic for convenience with exclusion. The data collection technique used was the registration and registration form, previously approved by the experts.

**Keywords:** Web System, Production Process, Efficiency, Machine Performance, OOHDM Methodology.

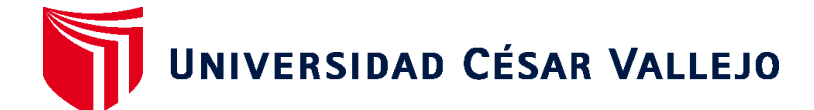

#### **FACULTAD DE INGENIERÍA Y ARQUITECTURA ESCUELA PROFESIONAL DE INGENIERÍA DE SISTEMAS**

### **Declaratoria de Autenticidad del Asesor**

Yo, VERGARA CALDERON RODOLFO SANTIAGO, docente de la FACULTAD DE INGENIERÍA Y ARQUITECTURA y Escuela Profesional de INGENIERÍA DE SISTEMAS de la UNIVERSIDAD CÉSAR VALLEJO, asesor(a) del Trabajo de Investigación / Tesis titulada: "SISTEMA WEB PARA EL PROCESO DE PRODUCCIÓN EN LA EMPRESA "CARPINTERÍA PALOMINO S.R.L."", del (los) autor (autores) GUILLEN PALOMINO DANIEL EDINSON, ROJAS RUBIO DIEGO ANASHQUIN, constato que la investigación cumple con el índice de similitud establecido, y verificable en el reporte de originalidad del programa Turnitin, el cual ha sido realizado sin filtros, ni exclusiones.

He revisado dicho reporte y concluyo que cada una de las coincidencias detectadas no constituyen plagio. A mi leal saber y entender el Trabajo de Investigación / Tesis cumple con todas las normas para el uso de citas y referencias establecidas por la Universidad César Vallejo.

En tal sentido asumo la responsabilidad que corresponda ante cualquier falsedad, ocultamiento u omisión tanto de los documentos como de información aportada, por lo cual me someto a lo dispuesto en las normas académicas vigentes de la Universidad César Vallejo.

Lima, 18 de diciembre de 2020

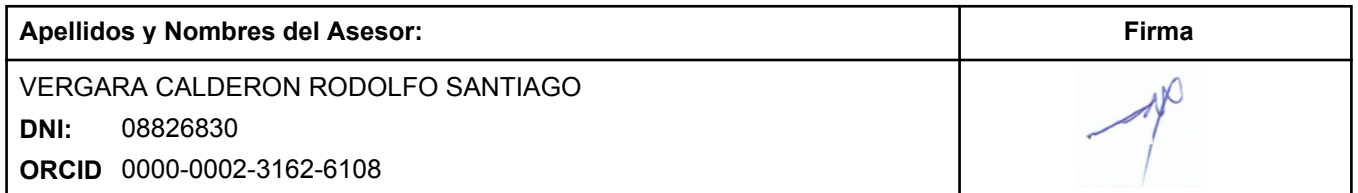

Código documento Trilce: 86589

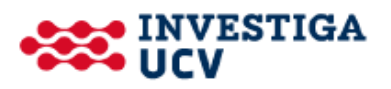